## << Android >>

- $<<$  Android  $>>$
- 13 ISBN 9787121198427
- 10 ISBN 7121198428

出版时间:2013-4

PDF

### http://www.tushu007.com

, tushu007.com

## << Android >>

- Android ()<br>"Android" Ar
- "Android "Android Android Android Android 等知识;"Android技术篇"主要介绍菜单、对话框、Toast、Notification、Activity、Service、Broadcast Android "Android "Android "Android "Android "Android "Android "Android "Android "Android "Android" "Android "<br>CPS GoogleMaps" Android "Android "Android "Android "Android" "Android" "Android" "Android" "Android" "Android
- GoogleStreetView Android<br>- Android -
- "详细介绍了Android应用程序——音乐播放器的开发,以提高读者的实战水平。
- 

#### Android  $\rightarrow$

 $<<$ 

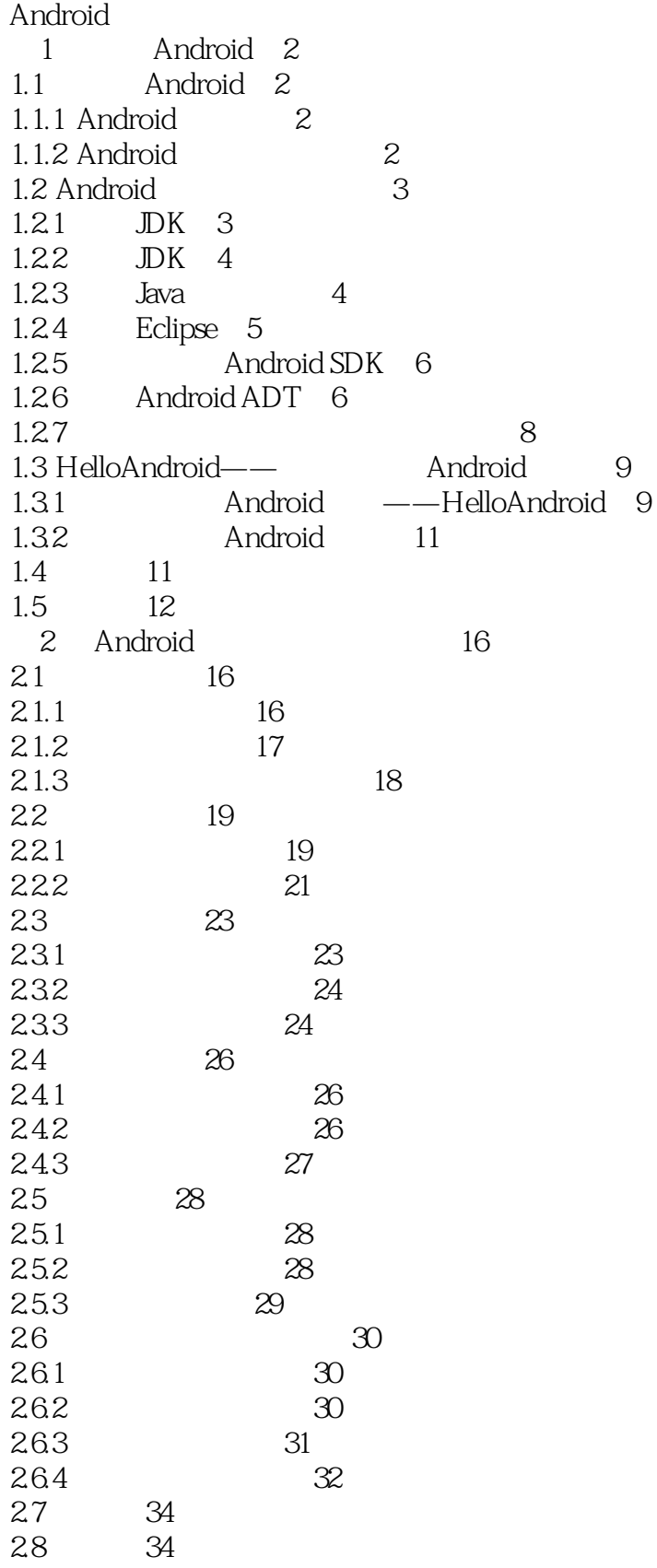

#### $<<$ Android >>

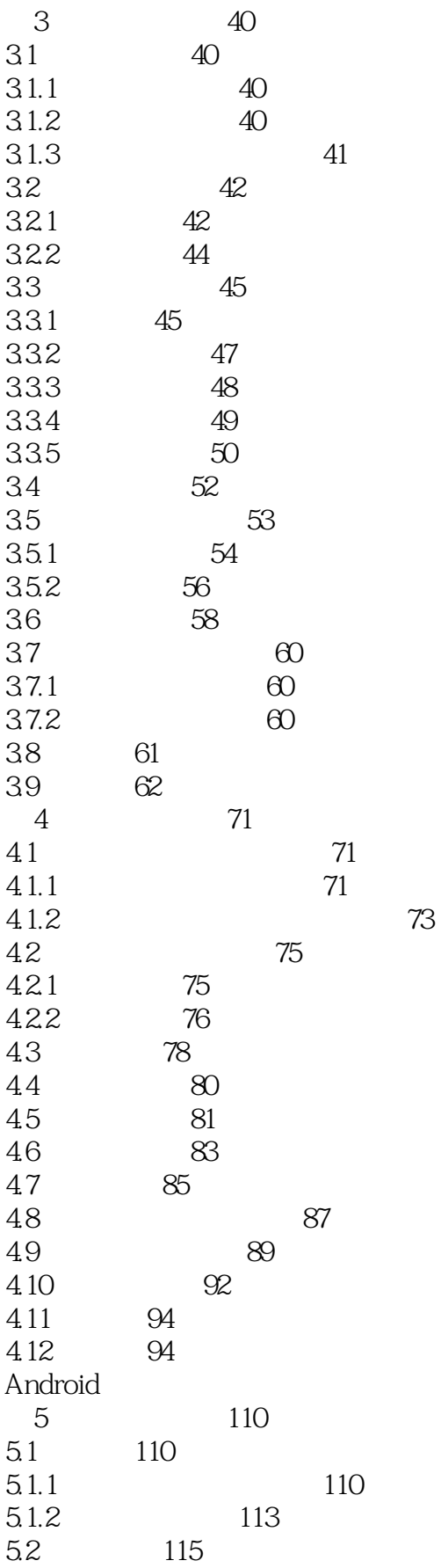

#### Android >>  $<<$

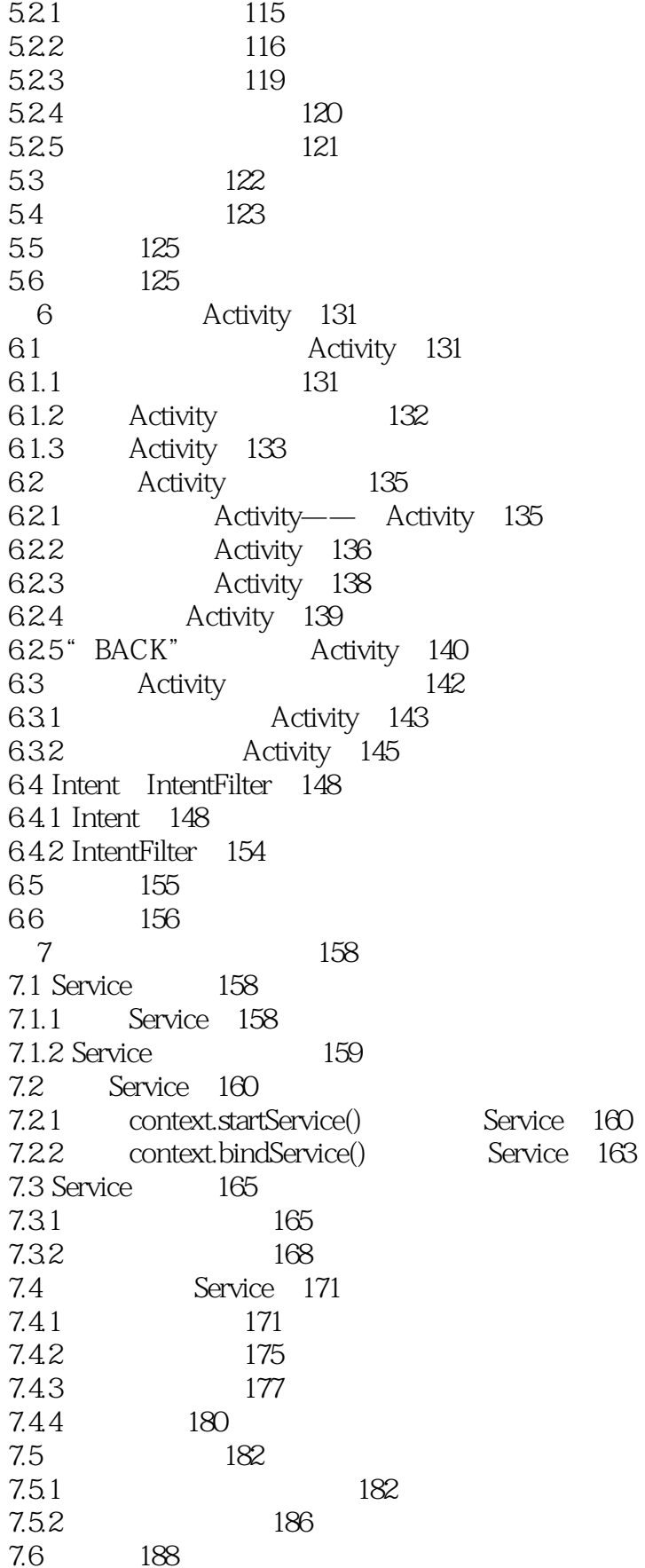

#### Android >>  $<<$

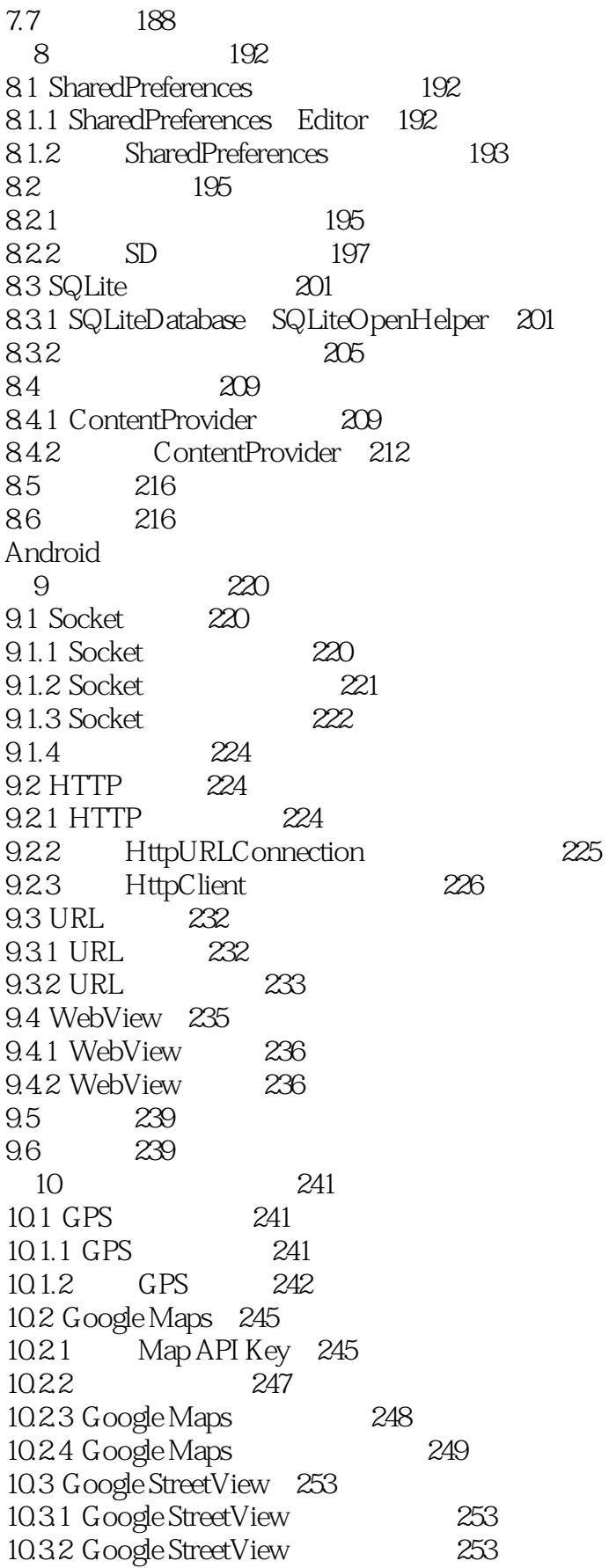

#### Android >>  $<<$

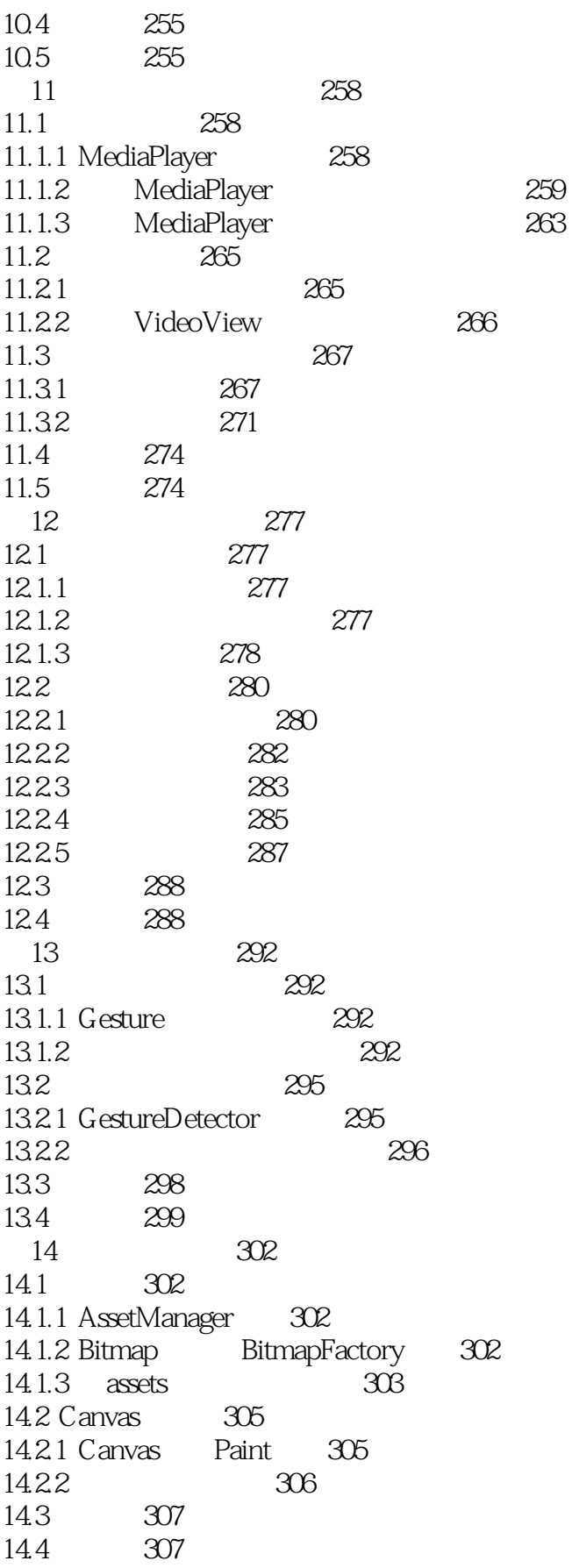

#### Android  $\,$  $<<$

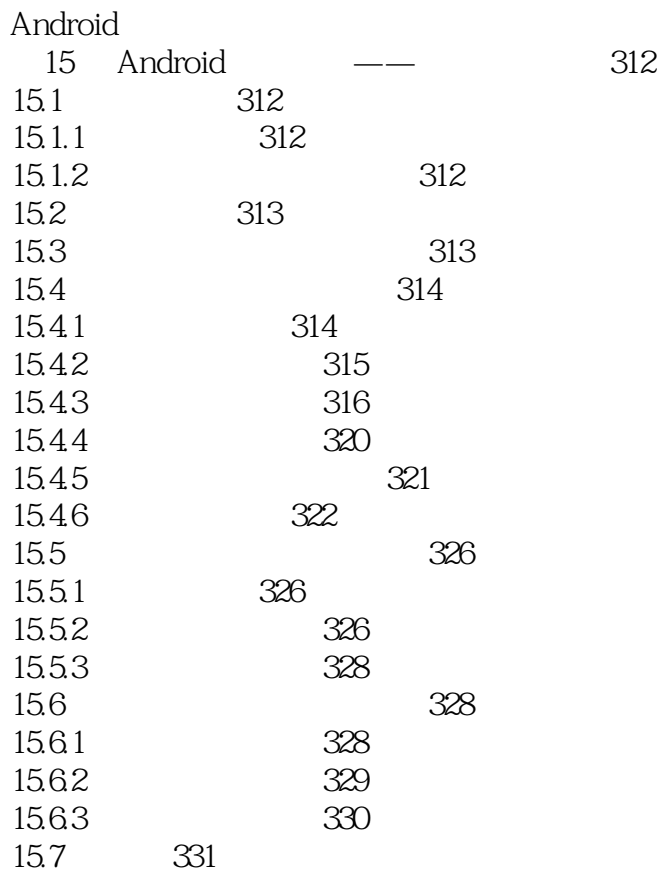

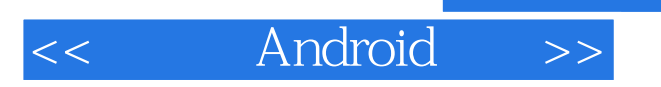

本站所提供下载的PDF图书仅提供预览和简介,请支持正版图书。

更多资源请访问:http://www.tushu007.com

 $,$  tushu007.com